## **Lernpfad E: Methoden der Visualisierung**

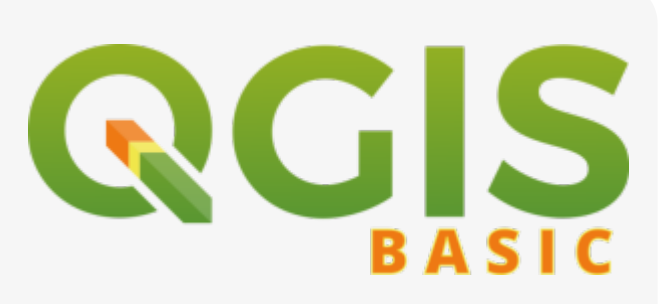

- Wie kann man die Darstellung von Rasterdaten beeinflussen?
- Wie können wir Vektordaten gestalten oder gestalten lassen?
- Wie können wir Vektordaten beschriften oder beschriften lassen?
- Können Symbol, Farbverläufe, Schriftstile etc. abgespeichert und verwaltet werden?
- Was sind Symbolebenen und wie bekommt man sie in den Griff?

## **Inhalt**

- [Rasterdaten Visualisierung](https://lernplattform.map-site.de/doku.php/qgis/basic/e_methoden_der_visualisierung/el01_rasterdaten_visualisierung)
- [Symbolebenen\\*](https://lernplattform.map-site.de/doku.php/qgis/basic/e_methoden_der_visualisierung/el05_symbolebenen)
- [Symboleditor und Stilverwaltung\\*](https://lernplattform.map-site.de/doku.php/qgis/basic/e_methoden_der_visualisierung/el04_symboleditor_und_stilverwaltung)
- [Vektordaten beschriften](https://lernplattform.map-site.de/doku.php/qgis/basic/e_methoden_der_visualisierung/el03_vektordaten_beschriften)
- [Vektordaten stilisieren](https://lernplattform.map-site.de/doku.php/qgis/basic/e_methoden_der_visualisierung/el02_vektordaten_stilisieren)

Aktualisiert: @DATE@

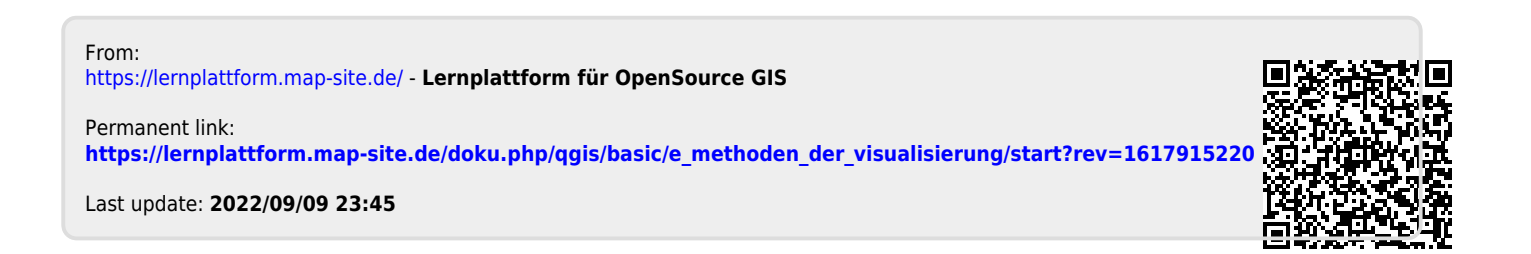